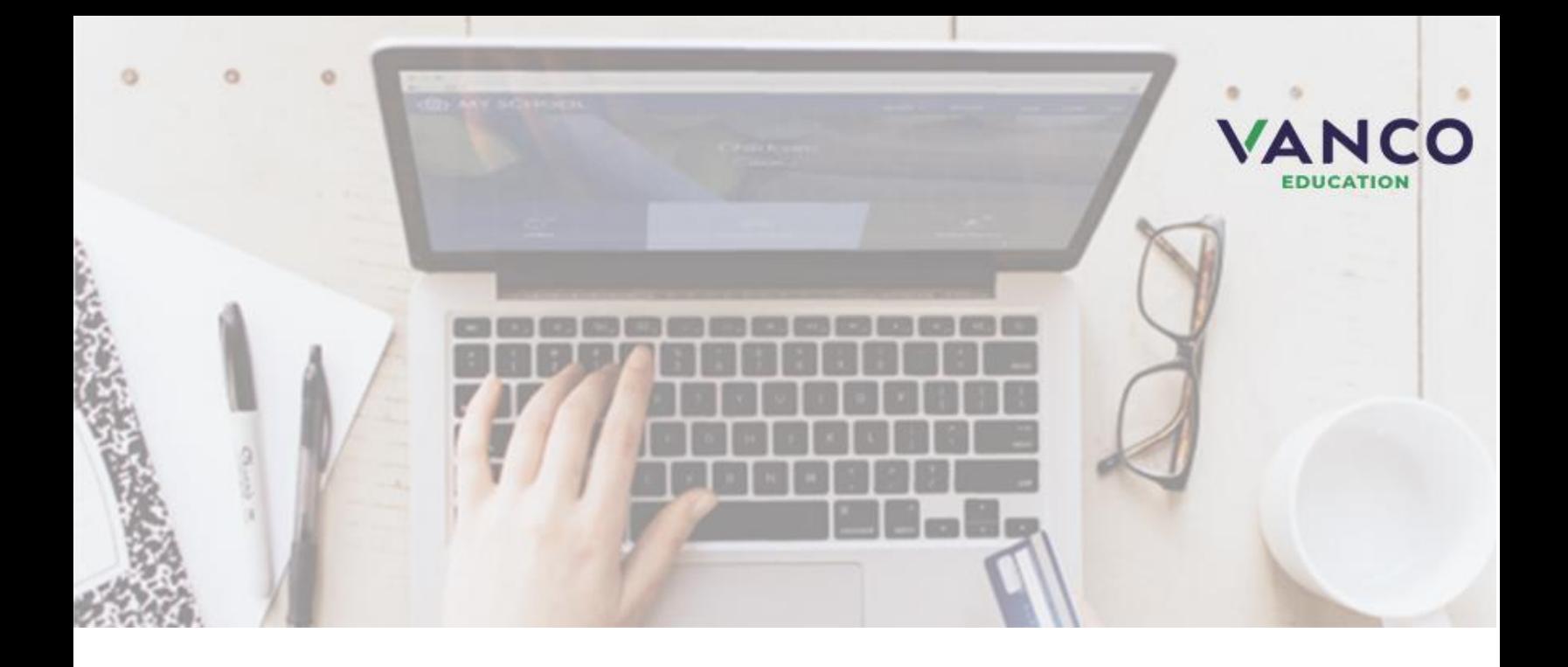

# **Attention Bulldogs!**

## Galena #499 is now taking payments online!

Pay when it's most convenient for you with a computer or mobile device at https://usd499.revtrak.net/. This district Web Store even integrates with Powerschool!

Save time and be confident that your payment makes it where it needs to go. You can pay online with eCheck, debit, or credit cards.

Galena is currently accepting online payment for lunch fees:

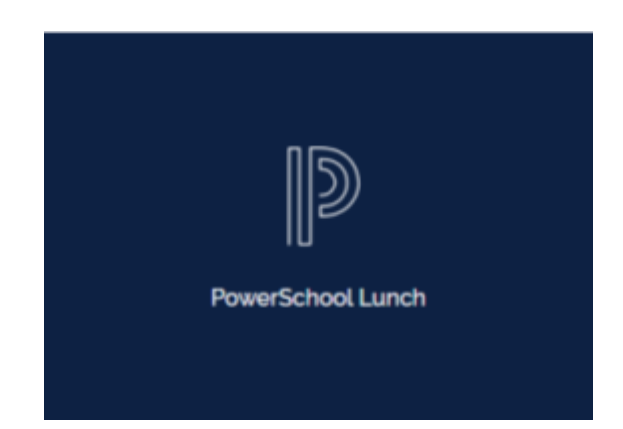

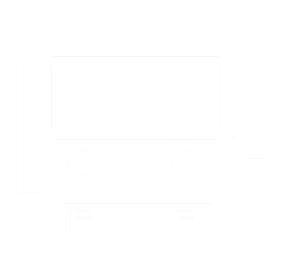

## *PowerSchool Payments Made Easy*

### **Visit the Web Store**

Visit [https://usd499.revtrak.net](https://usd499.revtrak.net/) and click **Log in or create your personal Web Store account** to make payments for your student's PowerSchool Food and Fees account.

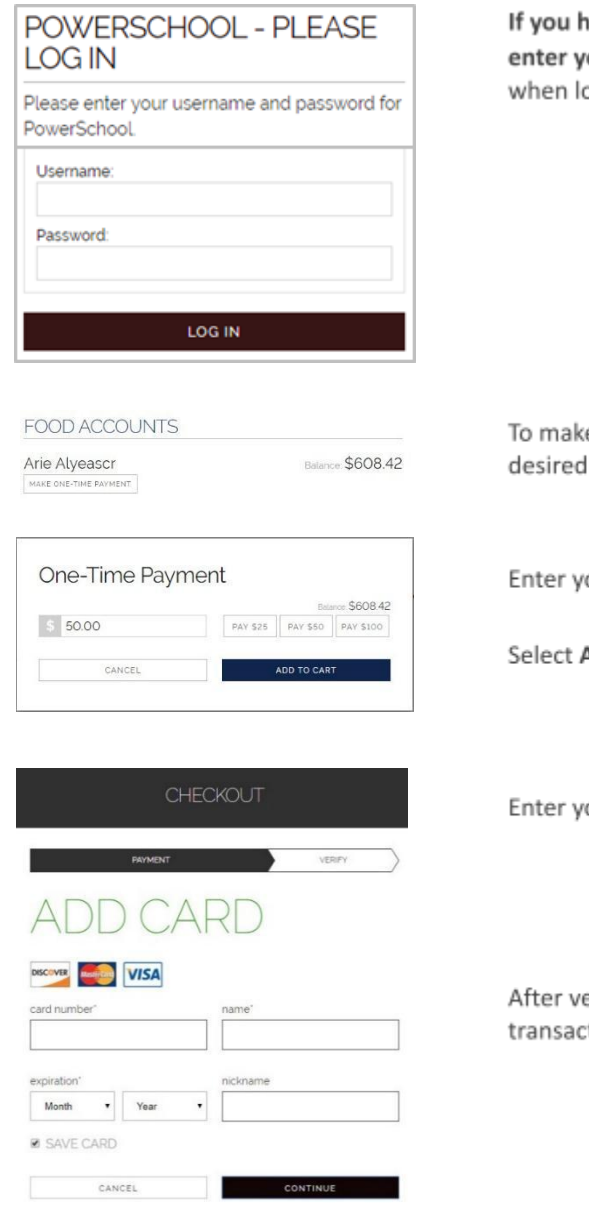

#### **Make Payments to your PowerSchool Account**

aven't previously logged in to PowerSchool, you will need to our student's credentials. The student will show in the future, ogged in to the Web Store.

e food payments, click on Make a One-Time Payment under the student's name.

our amount or choose a quick pay option: \$25, \$50, \$100.

Add to Cart.

our billing information and click Continue.

erifying your information, click Place Order to process your tion and view your receipt.